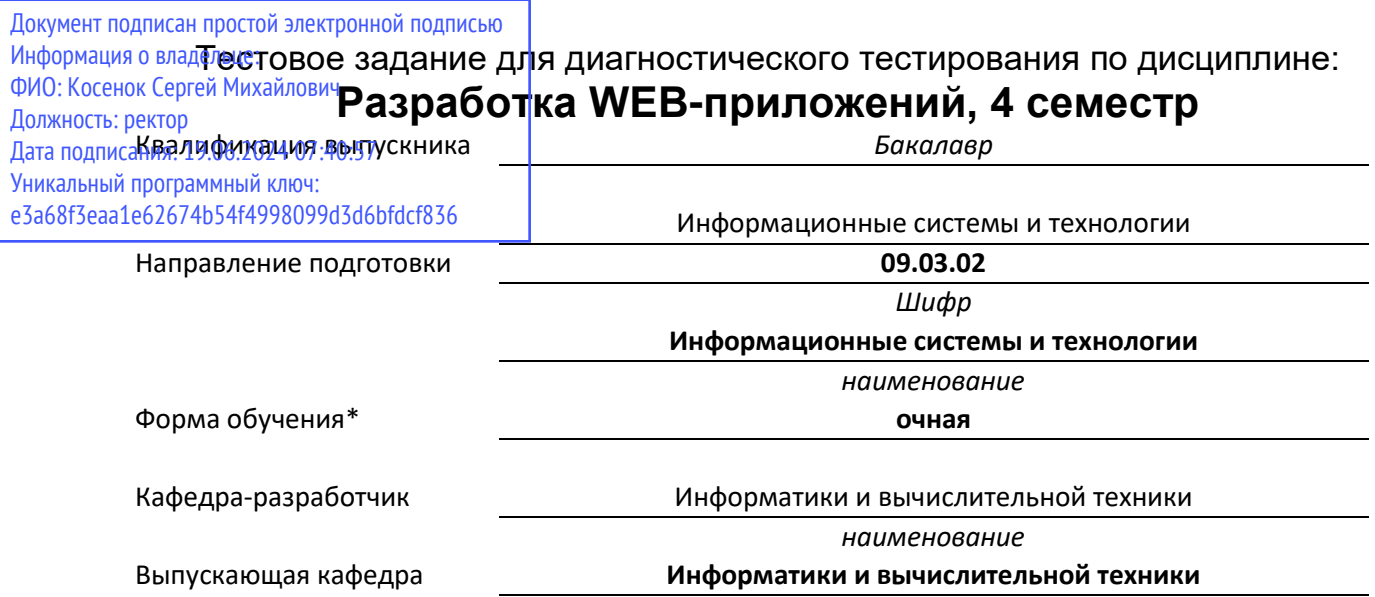

наименование

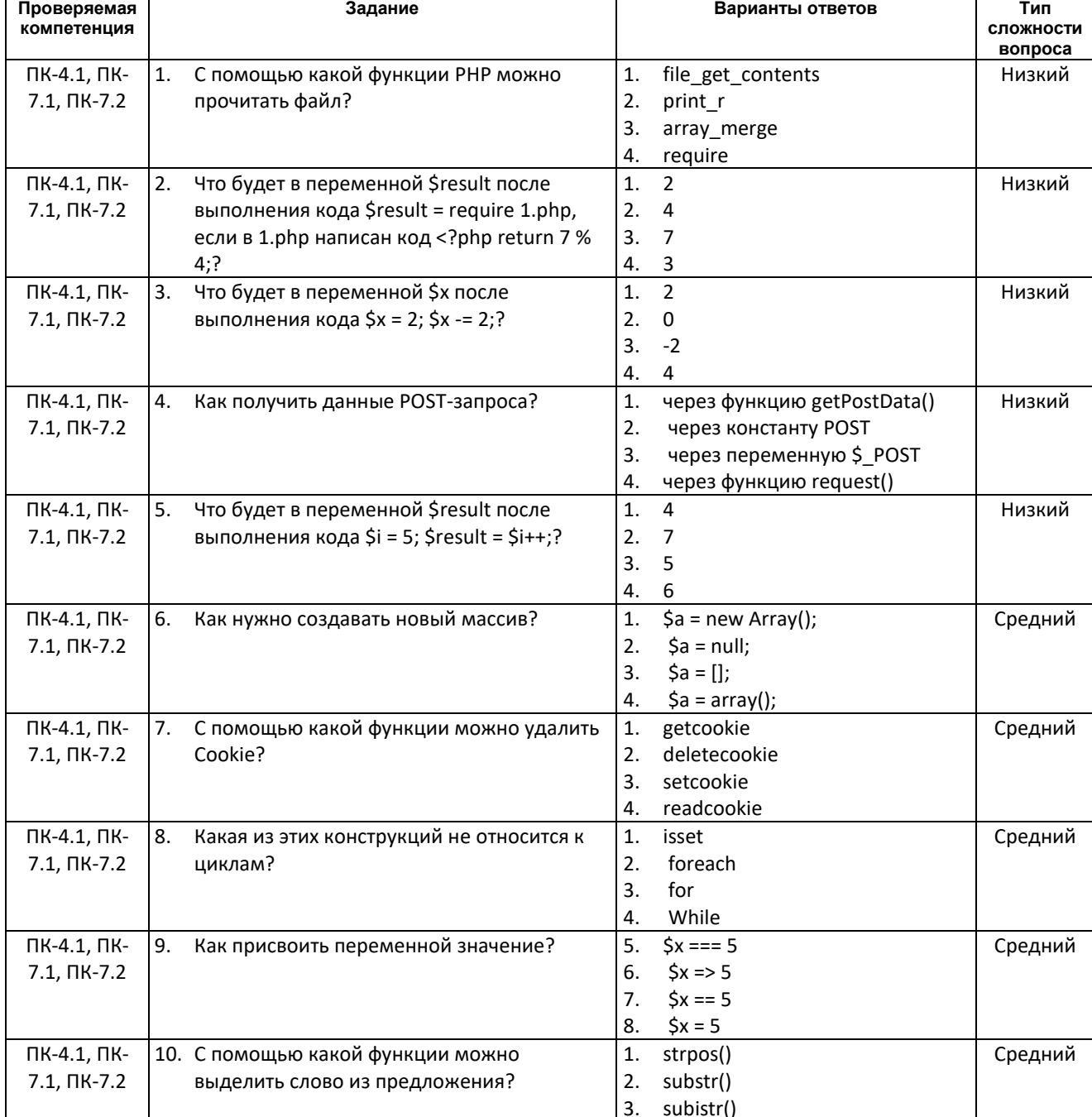

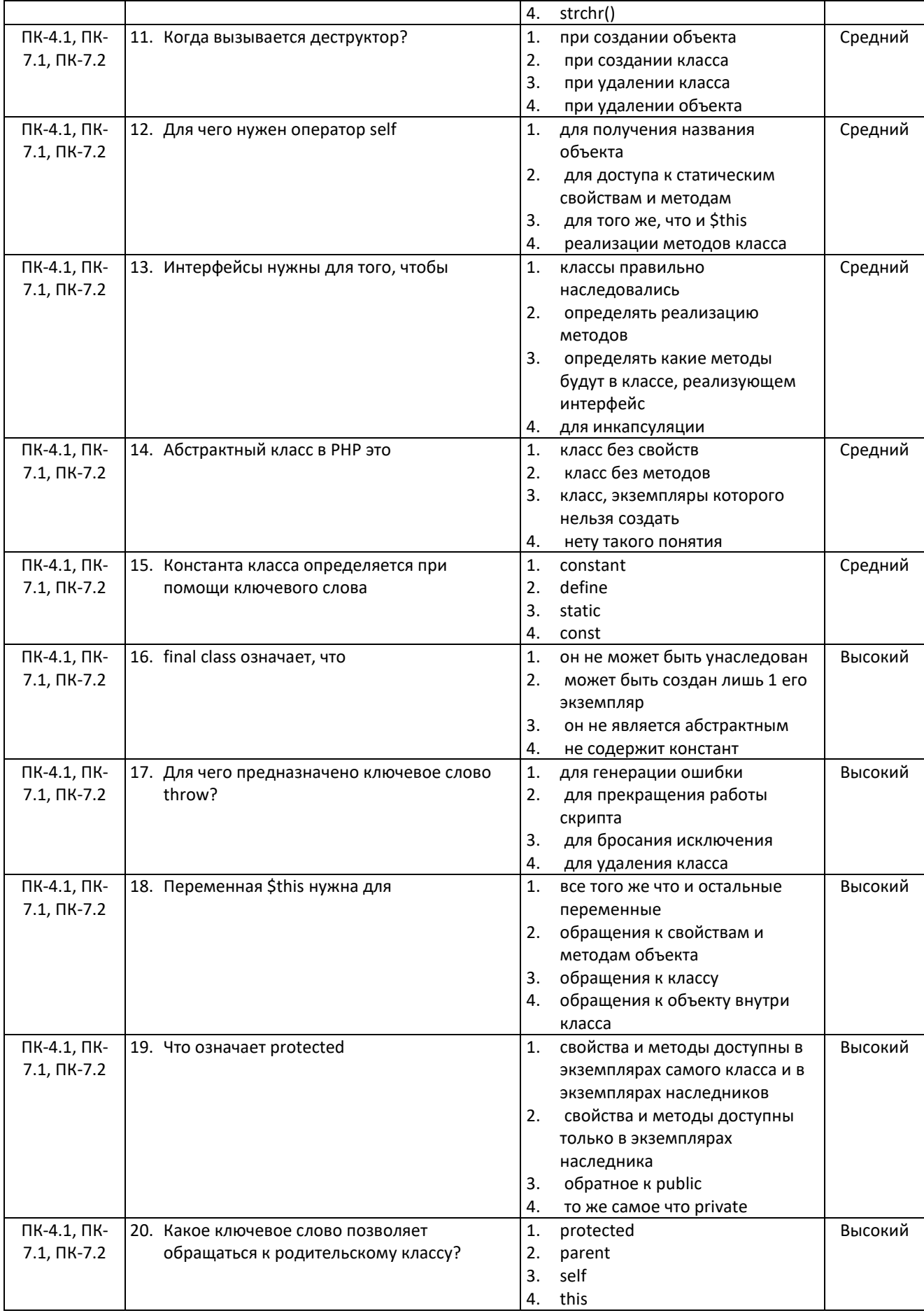